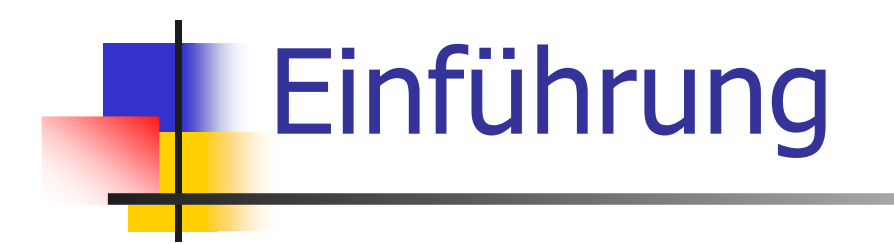

#### Editor, Compiler, Computer, Betriebssystem, Plattform

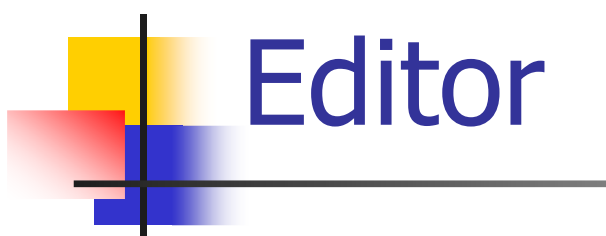

Programm zum

 $\Box$  Ändern $\Box$ □ Erfassen  $\Box$ Speichern

von (Programm)-Text

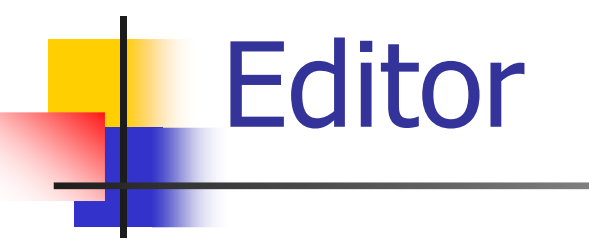

Programm zum

 $\Box$  Ändern $\Box$ □ Erfassen  $\Box$ Speichern

von (Programm)-Text

Beispiele:Microsoft Word,**Emacs** 

**Compiler** 

Motivation:

- $\Box$ n Sprache, die der Computer versteht, ist<br>Sehr primitiv (Maschinensprache) sehr primitiv (Maschinensprache)
- $\Box$ n Selbst einfache Operationen müssen in<br>Selbst Einzelschritte aufgeteilt werden viele Einzelschritte aufgeteilt werden
- $\Box$ Quelle Sprache variiert von Computer zu Computer Computer zu Computer

**Compiler** 

Programm zur Übersetzung von  $\Box$ visuell lesbarem  $\Box$  computermodell-unabhängigemProgrammtext in Maschinensprache.

Idee der höheren Programmiersprache

**Compiler** 

Programm zur Übersetzung von  $\Box$ visuell lesbarem  $\Box$  computermodell-unabhängigemProgrammtext in Maschinensprache.

Idee der höheren Programmiersprache

Beispiele: Pascal, Oberon, C++, Java

## **Computer**

Zutaten der von-Neumann-Architektur:

#### $\Box$ **u Hauptspeicher (RAM) für Programme**<br>Lind Daten und Daten

 $\Box$ **Prozessor (CPU) zur Verarbeitung der<br>Programme und Daten** Programme und Daten

### **Hauptspeicher**

- $\Box$ G Folge von *Bits* aus {0,1}
- $\Box$ Programmzustand: Werte aller Bits
- $\Box$ □ Zusammenfassung von Bits zu *Speicherzellen*<br>Pede Speicherzelle hat eine Adresse
- $\Box$ □ Jede Speicherzelle hat eine *Adresse*<br>Candere Assess: Zuswiffezeit auf Spe
- $\Box$ n *Random Access:* Zugriffszeit auf Speicherzelle<br>Funabbängig von ihrer Adresse unabhängig von ihrer Adresse

0 0 0 0 0 0 0 0 <sup>1</sup> <sup>1</sup> <sup>1</sup> <sup>1</sup> <sup>1</sup> <sup>1</sup> <sup>1</sup> 1Adresse: 17 Adresse: 18

#### Prozessor

- $\Box$ □ führt Programminstruktionen in<br>Maschinensprache aus Maschinensprache aus
- $\Box$ nat eigenen "schnellen" Speicher (Register), kann vom Hauptspeicher lesen und in ihn schreiben
- $\Box$ **a beherrscht eine Menge einfachster<br>Operationen (z.B. Addieren zweier** Operationen (z.B. Addieren zweier Registerinhalte)

#### Betriebssystem

Programm fuer grundlegende Abläufe:  $\Box$ □ Editor starten  $\Box$ **Programm erfassen und speichern**<br>Cempiler aufmi<sup>fen</sup>  $\Box$ **a Compiler aufrufen**  $\Box$ Übersetztes Programm starten

#### Betriebssystem

Programm fuer grundlegende Abläufe:  $\Box$ □ Editor starten  $\Box$ **Programm erfassen und speichern**<br>Cempiler aufmi<sup>fen</sup>  $\Box$ **a Compiler aufrufen**  $\Box$ **u** Übersetztes Programm starten Beispiele:Windows, Unix

Linux, MacOS

# Plattform

Ideale Welt:  $\Box$ n Programm, das in einer höheren<br>Programmiersprache geschriebe Programmiersprache geschrieben wurde, verhält sich überall gleich

# Plattform

Ideale Welt:  $\Box$ n Programm, das in einer höheren<br>Programmiersprache geschriebe Programmiersprache geschrieben wurde, verhält sich überall gleich Reale Welt (gerade bei C++):  $\Box$ u Verhalten *kann* von Compiler, Computer, Betriebssystem abhängen

## Plattform

Plattform: $\Box$ □ Compiler, Computer, Betriebssystem

#### Ziel für uns:

 $\Box$ Plattformunabhängige Programme  $\Box$ Voraussetzung dafür: Verzicht auf<br>Maschinennahe Features von C++ maschinennahe Features von C++

#### Das erste C++ Programm

```
// Program: power8.C
// Raise a number to the eighth power.#include <iostream> int main()
{// input
std::cout << "Compute a^8 for a =? "; 
 int a;
 std::cin >> a;
  // computation
int b = a * a; // b = a^2
 b = b * b; // b = a^4// output b * b, i.e., a^8
std::cout << a << "^8 = " << b * b << ".\n";
 return 0;}
```
## Syntax und Semantik

Syntax:

- $\Box$ ■ Was *ist* ein C++ Programm?<br>Tet es arammantikalisch kerre
- $\Box$ □ Ist es grammatikalisch korrekt?

Semantik:

 $\Box$ Was *bedeutet* ein C++ Programm?  $\Box$ ■ Welchen Algorithmus realisiert es?

#### Syntax und Semantik

#### Der ISO/IEC Standard 14822 (1998)

- $\Box$  ist das "Gesetz" von C++  $\Box$  legt Grammatik und Bedeutung von C++ Programmen fest
- $\Box$ u wird weiterentwickelt: Neuauflage 2009

#### Beispiel: **power8.C**

- $\Box$ Kommentare/Layout
- $\Box$ □ Include-Direktiven
- $\Box$ n Die main-Funktion
- $\Box$ Werte, Effekte
- $\Box$ Typen, Funktionalität
- $\Box$ Literale
- $\Box$ n Variablen
- $\Box$ □ Bezeichner, Namen
- $\Box$ <mark>□ Objekte</mark>
- $\Box$ □ Ausdrücke
- $\Box$ **L- und R-Werte**<br>Createrer
- $\Box$ □ Operatoren
- $\Box$ <mark>□</mark> Anweisungen

#### Kommentare

 $\Box$  hat jedes gute Programma // ab Doppel-Slash bis Z // ab Doppel-Slash bis Zeilenende  $\Box$ a dokumentieren, *was* das Programm *wie*<br>macht macht

 $\Box$ werden vom Compiler ignoriert

## Layoutelemente

- $\Box$ n Kommentare
- $\Box$ Leerzeilen, Leerschläge
- $\Box$ n Einrückungen, die die Programmlogik<br>Widersniegeln widerspiegeln
- $\Box$ werden vom Compiler ignoriert

#### Kommentare und Layout

## Dem Compiler ist's egal…

**#include<iostream> int main(){std::cout<<"Compute a^8 for a =? "; int a;std::cin>>a;int b=a\*a;b=b\*b;std::cout<< a<<"^8 = "<<b\*b<<".\n";return 0;}**

#### Kommentare und Layout

## Dem Compiler ist's egal…

**#include<iostream> int main(){std::cout<<"Compute a^8 for a =? "; int a;std::cin>>a;int b=a\*a;b=b\*b;std::cout<< a<<"^8 = "<<b\*b<<".\n";return 0;}**

…aber uns nicht!

## Include-Direktiven

- C++ besteht aus
- $\Box$ n Kernsprache

-

…

- $\Box$ **a Standardbibliothek** 
	- -Ein/Ausgabe (Header **iostream** )
	- -Mathematische Funktionen (**cmath** )

```

#include <iostream>\Box□ macht Ein/Ausgabe verfügbar
```
#### Die **main**-Funktion

 $\Box$ nat jedes C++ Programm  $\Box$ **a wird vom Betriebssystem aufgerufen**  $\Box$ wie mathematische Funktion…<br>Referente (bei power8 c: keir  $\Box$  Argumente (bei **power8.C**: keine)  $\Box$ Rückgabewert (bei **power8.C**: 0)

#### Die **main**-Funktion

 $\Box$ nat jedes C++ Programm  $\Box$ **a wird vom Betriebssystem aufgerufen**  $\Box$ wie mathematische Funktion…<br>Referente (bei power8 c: keir  $\Box$  Argumente (bei **power8.C**: keine)  $\Box$  Rückgabewert (bei **power8.C**: 0)  $\Box$ …aber mit zusätzlichem **Effekt!**<br>— Lies Zahl ein und gib &-to Potenz ❏ Lies Zahl ein und gib 8-te Potenz aus

#### Werte und Effekte

 $\Box$ D bestimmen, was das Programm macht  $\Box$ **O** Sind rein semantische Konzepte: ❏ □ Zeichen `o' *bedeutet* Wert 0 ∈ Z<br>chadeutet Fff  $\Box$  **std::cin >> a;** bedeutet Effekt "Einlesen einer Zahl"  $\Box$ nängen vom *Programmzustand*<br>Sneicherinhalte / Fingahen) ah (Speicherinhalte / Eingaben) ab

- **int** :
- $\Box$ OC++ Typ für ganze Zahlen
- $\Box$  $\Box$  entspricht (Z, +,  $\times$ ) in der Mathematik

**int** :  $\Box$ OC++ Typ für ganze Zahlen  $\Box$  $\Box$  entspricht (Z, +,  $\times$ ) in der Mathematik

In C++ hat jeder Typ einen Namen sowie  $\Box$ Wertebereich (z.B. ganze Zahlen)

**int** :  $\Box$ OC++ Typ für ganze Zahlen  $\Box$  $\Box$  entspricht (Z, +,  $\times$ ) in der Mathematik

In C++ hat jeder Typ einen Namen sowie  $\Box$ Wertebereich (z.B. ganze Zahlen)  $\Box$ Funktionalität (z.B. Addition/Multiplikation)

C++ enthält *fundamentale* Typen für

 $\Box$ Ganze Zahlen (**int** )

 $\Box$ Natürliche Zahlen (**unsigned int** )

 $\Box$ Reelle Zahlen (**float,double)**

 $\Box$ Wahrheitswerte (**bool)**

口 …

## **Literale**

 $\Box$ □ repräsentieren konkrete Werte  $\Box$ naben einen festen Typ  $\Box$ **□** sind "syntaktische Werte"

# **Literale**

 $\Box$ n repräsentieren konstante Werte  $\Box$ naben einen festen Typ  $\Box$ **□** sind "syntaktische Werte"

Beispiele: **<sup>0</sup>** hat Typ **int**, Wert <sup>0</sup> **1.2e5** hat Typ **double,**Wert 1.2×10<sup>5</sup>

# Variablen

 $\Box$ n repräsentieren wechselnde Werte  $\Box$ haben

- $\Box$ Namen <mark>ت</mark>
- ❏ Typ
- ❏ □ Wert
- $\Box$ Adresse
- $\Box$ **a** sind im Programmtext "sichtbar"

# Variablen

#### $\Box$ n repräsentieren (wechselnde) Werte

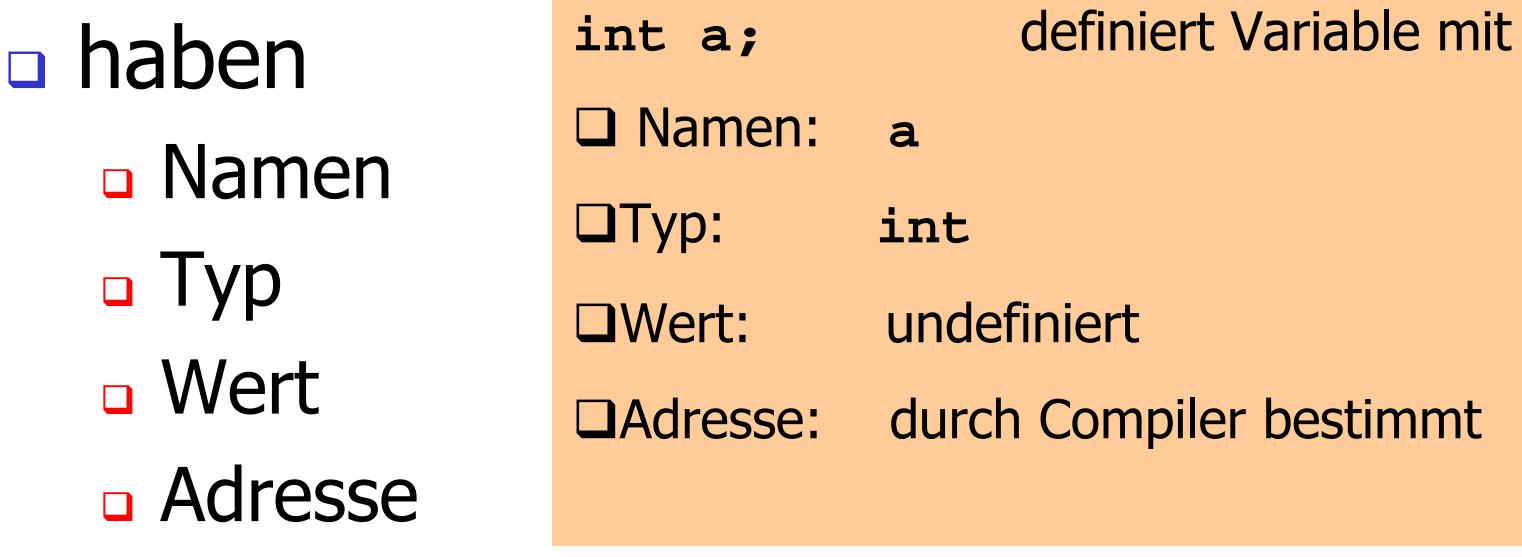

 $\Box$ **a** sind im Programmtext "sichtbar"

#### Bezeichner und Namen

(Variablen-)Namen sind Bezeichner:  $\Box$  $\Box$  erlaubt: A,...,Z ; a,..,z ; 0,...,9 ; \_  $\Box$ n erstes Zeichen ist Buchstabe

Es gibt noch andere Namen: **std::cin** (qualifizierter Name)

# Objekte

 $\Box$ n repräsentieren Werte im Hauptspeicher  $\Box$ haben

- $\Box$ Typ
- ❏ Adresse

❏ ■ Wert (Speicherinhalt an der Adresse)
# **Objekte**

 $\Box$ n repräsentieren Werte im Hauptspeicher  $\Box$ haben

- $\Box$ Typ
- ❏ Adresse

❏ **a Wert (Speicherinhalt an der Adresse)**<br>Siese es kesseset verschen Alexialde  $\Box$ a können benannt werden (Variable)...  $\Box$ **a** ...aber auch anonym sein.

# **Objekte**

### $\Box$ n repräsentieren Werte im Hauptspeicher

 $\Box$ haben

Typ

 $\Box$ 

❏

Ein Programm hat eine *feste* Anzahl von Variablen.

Um eine grössere Anzahl von Werten behandeln zu können, braucht es "anonyme" Adressen, die über temporäre Namen angesprochen werden können.

 Adresse❏ **a Wert (Speicherinhalt an der Adresse)**<br>Siese es kesseset verschen Alexialde  $\Box$ a können benannt werden (Variable)...  $\Box$ **a** ...aber auch anonym sein.

 $\Box$ n repräsentieren *Berechnungen*  $\Box$ n sind *primär* oder *zusammengesetzt* (aus anderen Ausdrücken)

 $\Box$ n repräsentieren *Berechnungen*  $\Box$ n sind *primär* oder *zusammengesetzt* (aus anderen Ausdrücken und Operationen)

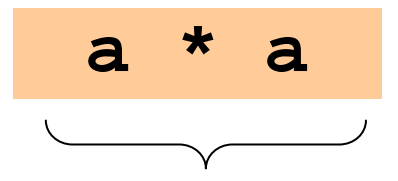

zusammengesetzter Ausdruck:

 $\Box$ n repräsentieren *Berechnungen*  $\Box$ n sind *primär* oder *zusammengesetzt* (aus anderen Ausdrücken und Operationen)

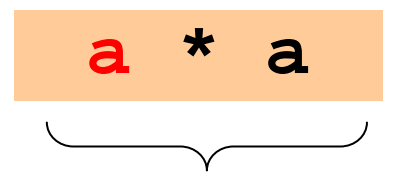

zusammengesetzter Ausdruck:

Variablenname

 $\Box$ n repräsentieren *Berechnungen*  $\Box$ n sind *primär* oder *zusammengesetzt* (aus anderen Ausdrücken und Operationen)

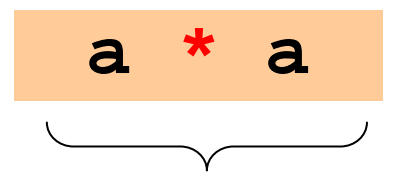

zusammengesetzter Ausdruck:

Variablenname, Operatorsymbol

 $\Box$ n repräsentieren *Berechnungen*  $\Box$ n sind *primär* oder *zusammengesetzt* (aus anderen Ausdrücken und Operationen)

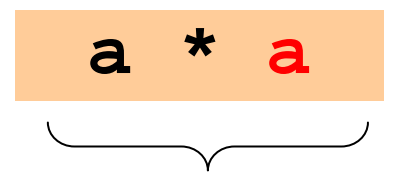

zusammengesetzter Ausdruck:

Variablenname, Operatorsymbol,

Variablenname

 $\Box$ n repräsentieren *Berechnungen*  $\Box$ n sind *primär* oder *zusammengesetzt* (aus anderen Ausdrücken und Operationen)

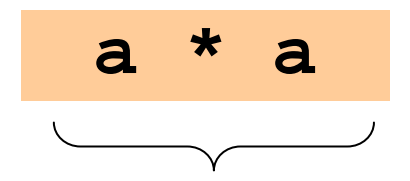

zusammengesetzter Ausdruck:

PrimäreAusdrücke Variablenname, Operatorsymbol,

Variablenname

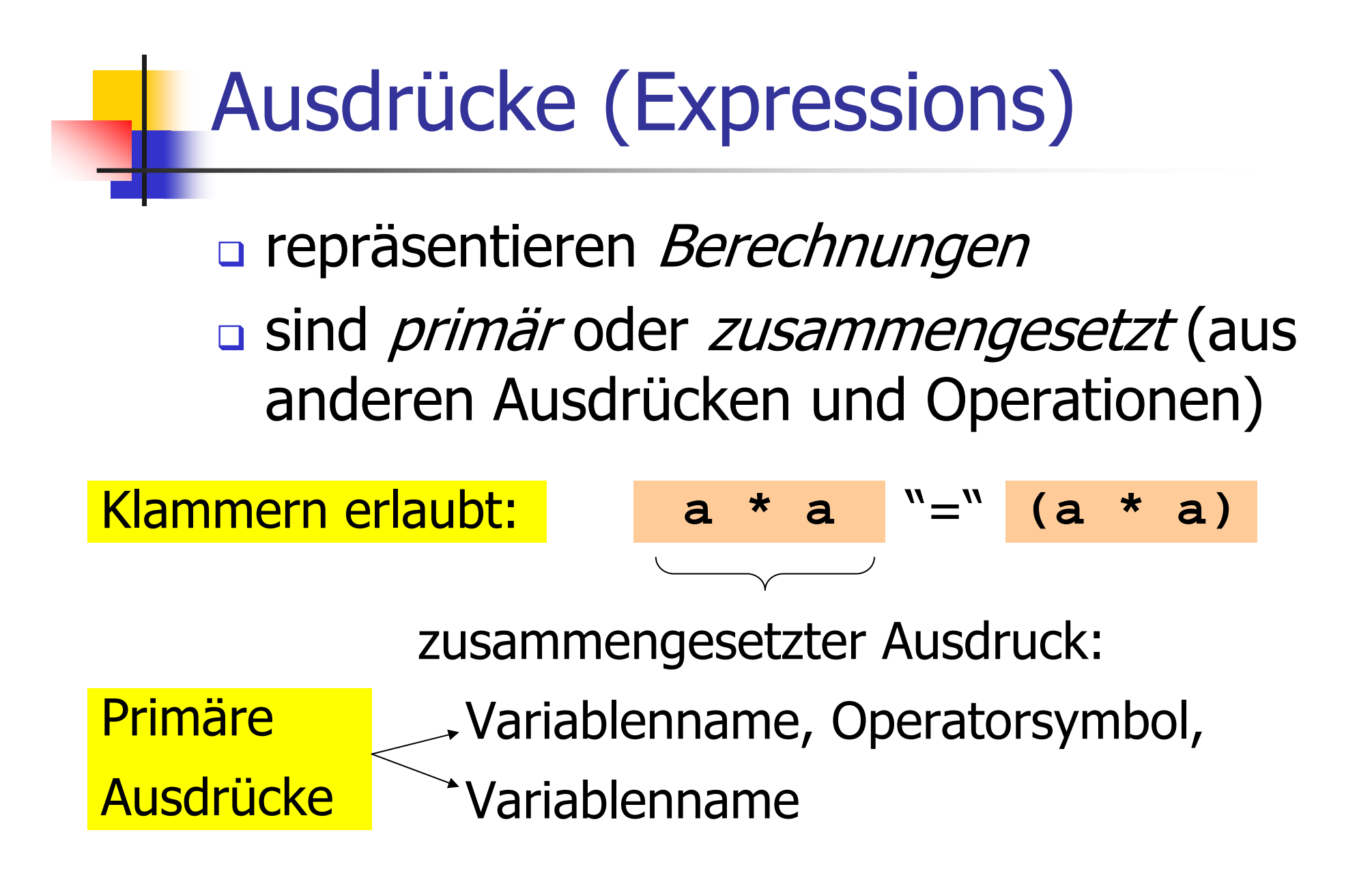

- $\Box$  haben
	- $\Box$ Typ
	- $\Box$ □ Wert
	- ❏ **a Effekt (potentiell)**

 $\Box$  haben $\Box$  Typ $\Box$ □ Wert ❏ a Effekt (potentiell)<br>————————————————————

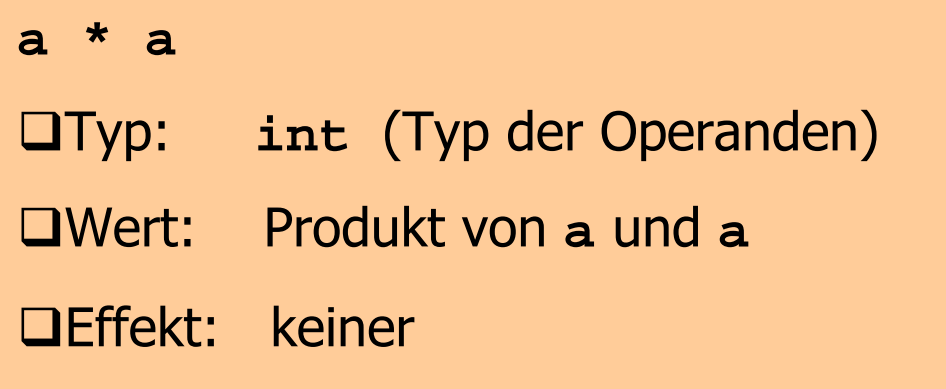

 $\Box$  haben $\Box$  Typ $\Box$ □ Wert ❏ a Effekt (potentiell)<br>————————————————————

> **b = b \* b** Typ: **int** (Typ der Operanden) Wert: Produkt von **b** und **b**Effekt: Weise **b** diesen Wert zu

- $\Box$  haben
	- $\Box$ Typ
	- $\Box$ □ Wert
	- ❏ a Effekt (potentiell)<br>E es sisse Assal
- $\Box$ **Typ eines Ausdrucks ist fest, aber Wert**<br>Tind Effekt werden durch *Auswertung* und Effekt werden durch Auswertung des Ausdrucks bestimmt

- L-Wert:
- $\Box$ n Ausdruck mit Adresse
- $\Box$ **a Wert ist der Wert des Objekts an dieser<br>Adresse** Adresse
- $\Box$ **□** gibt Objekt einen (temporären) Namen

- L-Wert:
- $\Box$ n Ausdruck mit Adresse
- $\Box$ **a Wert ist der Wert des Objekts an dieser<br>Adresse** Adresse
- $\Box$ □ gibt Objekt einen (temporären) Namen

Beispiel: Variablenname

- L-Wert:
- $\Box$ n Ausdruck mit Adresse
- $\Box$ **a Wert ist der Wert des Objekts an dieser<br>Adresse** Adresse

 $\Box$ □ gibt Objekt einen (temporären) Namen

Beispiel: Variablenname

Andere Beispiele: etwas später...

R-Wert: $\Box$ Ausdruck, der kein L-Wert ist

R-Wert: $\Box$ □ Ausdruck, der kein L-Wert ist

Beispiel: Literal

R-Wert: $\Box$ □ Ausdruck, der kein L-Wert ist

Beispiel: Literal

 $\Box$ Jeder L-Wert kann als R-Wert benutzt<br>Werden, aber nicht umgekehrtl werden, aber nicht umgekehrt!  $\Box$ □ R-Wert kann seinen Wert *nicht* ändern

### Operatoren

\* : Multiplikationsoperator

### Operatoren

- $\Box$ machen aus Ausdrücken (*Operanden*)<br>neue zusammengesetzte Ausdrücke neue zusammengesetzte Ausdrücke
- $\Box$ n spezifizieren für die Operanden und das<br>Ergebnis die Typen, und ob sie L- oder Ergebnis die Typen, und ob sie L- oder R-Werte sein müssen
- $\Box$ □ haben eine *Stelligkeit* (hier immer 2)

### Multiplikationsoperator**\***

- $\Box$ n erwartet zwei R-Werte vom gleichen<br>Twn als Oneranden arithmetischem Typ als Operanden
- $\Box$ n "gibt Produkt als R-Wert des gleichen"<br>Tyns zurück" Typs zurück":
	- ❏ Der zusammengesetzte Ausdruck ist ein R-<br>Wert: sein Wert ist das Produkt der Werte Wert; sein Wert ist das Produkt der Werte der beiden Operanden

### Multiplikationsoperator**\***

- $\Box$ n erwartet zwei R-Werte vom gleichen<br>Twn als Oneranden arithmetischem Typ als Operanden
- $\Box$ n "gibt Produkt als R-Wert des gleichen"<br>Tyns zurück" Typs zurück":
	- ❏ Der zusammengesetzte Ausdruck ist ein R-<br>Wert: sein Wert ist das Produkt der Werte Wert; sein Wert ist das Produkt der Werte der beiden Operanden

Beispiele: **a \* a, b \* b**

#### Zuweisungsoperator**=**

 $\Box$  linker Operand ist L-Wert  $\Box$ n rechter Operand ist R-Wert des gleichen<br>Tyns Typs

 $\Box$ Weist linkem Operanden den Wert des<br>Techten Operanden zu und gibt den rechten Operanden zu und gibt den linken Operanden als L-Wert zurück

#### Zuweisungsoperator**=**

 $\Box$  linker Operand ist L-Wert  $\Box$ n rechter Operand ist R-Wert des gleichen<br>Tyns **Typs** 

 $\Box$ Weist linkem Operanden den Wert des<br>Techten Operanden zu und gibt den rechten Operanden zu und gibt den linken Operanden als L-Wert zurück

Beispiel:  $\mathbf{b} = \mathbf{b} * \mathbf{b}$ 

### **:=** in Mathe

### Zuweisungsoperator**=**

 $\Box$  linker Operand ist L-Wert  $\Box$ n rechter Operand ist R-Wert des gleichen<br>Tyns **Typs** 

 $\Box$ Weist linkem Operanden den Wert des<br>Techten Operanden zu und gibt den rechten Operanden zu und gibt den linken Operanden als L-Wert zurück

Beispiel:  $\mathbf{b} = \mathbf{b} * \mathbf{b}$ 

#### Zuweisungsoperator**=**

 $\Box$ n linker Operand ist L-Wert  $\Box$ rechter Operand ist R-Wert des gleichen **Typs** 

 $\Box$ Weist linkem Operanden den Wert des<br>Techten Operanden zu und gibt den rechten Operanden zu und gibt den linken Operanden als L-Wert zurück

Beispiel:  $\mathbf{b} = \mathbf{b} * \mathbf{b}$ 

## Eingabeoperator **>>**

- $\Box$  linker Operand ist L-Wert (Eingabestrom)  $\Box$ n rechter Operand ist L-Wert
- $\Box$ u weist dem rechten Operanden den<br>Dischsten Wert aus der Fingabe zu nächsten Wert aus der Eingabe zu, entfernt ihn aus der Eingabe und gibt den Eingabestrom als L-Wert zurück

## Eingabeoperator **>>**

- $\Box$  linker Operand ist L-Wert (Eingabestrom)  $\Box$ n rechter Operand ist L-Wert
- $\Box$ u weist dem rechten Operanden den<br>Dischsten Wert aus der Fingabe zu nächsten Wert aus der Eingabe zu, entfernt ihn aus der Eingabe und gibt den Eingabestrom als L-Wert zurück

Beispiel: **std::cin >> a** (meist Tastatureingabe)

## Eingabeoperator **>>**

- $\Box$  linker Operand ist L-Wert (Eingabestrom)  $\Box$ n rechter Operand ist L-Wert
- $\Box$ u weist dem rechten Operanden den<br>Dischsten Wert aus der Fingabe zu nächsten Wert aus der Eingabe zu, entfernt ihn aus der Eingabe und gibt den Eingabestrom als L-Wert zurück
- $\Box$ Eingabestrom muss ein L-Wert sein!

- $\Box$  linker Operand ist L-Wert (Ausgabestrom)  $\Box$ n rechter Operand ist R-Wert
- $\Box$ gibt den Wert des rechten Operanden<br>Rijgt ihn dem Ausgabestrom hinzi aus, fügt ihn dem Ausgabestrom hinzu und gibt den Ausgabestrom als L-Wert zurück

- $\Box$  linker Operand ist L-Wert (Ausgabestrom)  $\Box$ n rechter Operand ist R-Wert
- $\Box$ gibt den Wert des rechten Operanden<br>Rijgt ihn dem Ausgabestrom hinzi aus, fügt ihn dem Ausgabestrom hinzu und gibt den Ausgabestrom als L-Wert zurück

Beispiel: **std::cout << a** (meist Bildschirmausgabe)

- $\Box$  linker Operand ist L-Wert (Ausgabestrom)  $\Box$ n rechter Operand ist R-Wert
- $\Box$ gibt den Wert des rechten Operanden<br>Rijgt ihn dem Ausgabestrom hinzi aus, fügt ihn dem Ausgabestrom hinzu und gibt den Ausgabestrom als L-Wert zurück
- $\Box$ Ausgabestrom muss L-Wert sein!

Warum Rückgabe des Ausgabestroms?  $\Box$ n erlaubt Bündelung von Ausgaben:

std::cout << a <<  $\sqrt{8}$  = " << b \* b << ".\n"

ist wie folgt logisch geklammert:

 $((((std::count << a) << "^8 = ") << b * b) << ".n")$ 

L-Wert (Ausgabestrom)

Warum Rückgabe des Ausgabestroms?  $\Box$ n erlaubt Bündelung von Ausgaben:

std::cout << a <<  $\sqrt{8}$  = " << b \* b << ".\n"

ist wie folgt logisch geklammert:

 $((((std::count << a) << "^8 = ") << b * b) << ".n")$ 

L-Wert, der *kein* Variablenname ist!

Warum Rückgabe des Ausgabestroms?  $\Box$ n erlaubt Bündelung von Ausgaben:

std::cout << a <<  $\sqrt{8}$  = " << b \* b << ".\n"

ist wie folgt logisch geklammert:

 $((((std::count << a) << "^8 = ") << b * b) << ".n")$ 

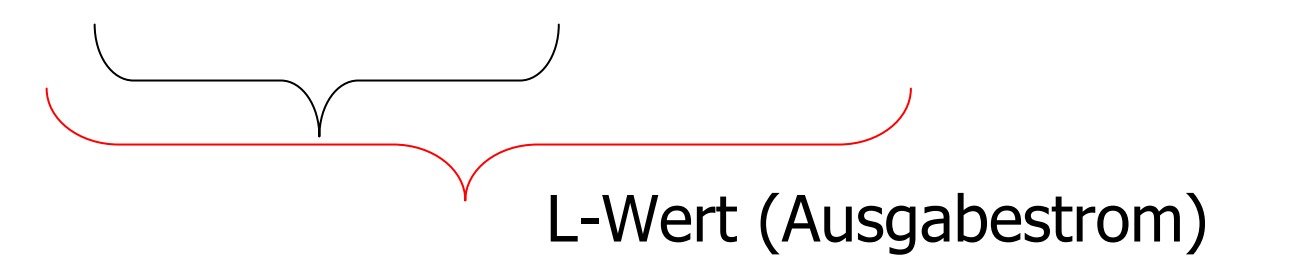

Warum Rückgabe des Ausgabestroms?  $\Box$ n erlaubt Bündelung von Ausgaben:

std::cout << a <<  $\sqrt{8}$  = " << b \* b << ".\n"

ist wie folgt logisch geklammert:

 $((((std::count << a) << "^8 = ") << b * b) << ".n")$ 

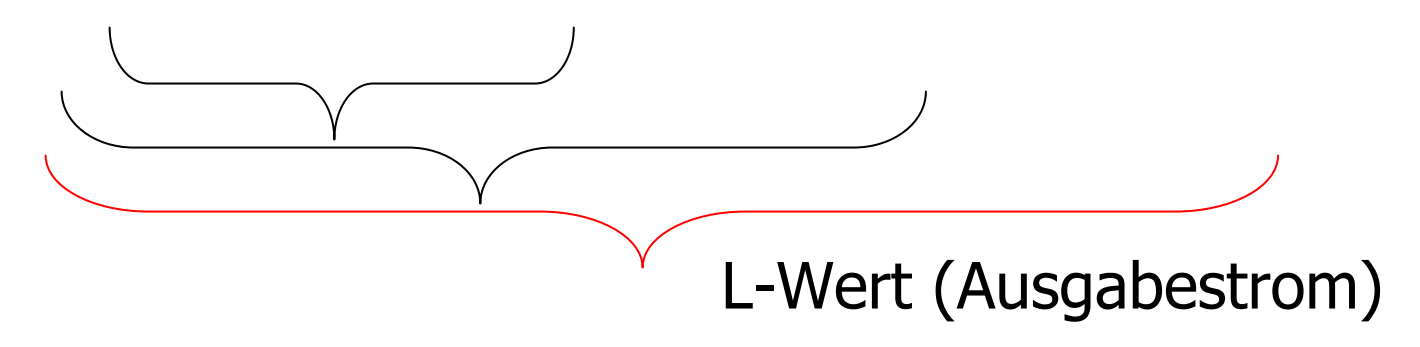
# Ausgabeoperator **<<**

Warum Rückgabe des Ausgabestroms?  $\Box$ n erlaubt Bündelung von Ausgaben:

std::cout << a <<  $\sqrt{8}$  = " << b \* b << ".\n"

ist wie folgt logisch geklammert:

 $((((std::count << a) << "^8 = ") << b * b) << ".n")$ 

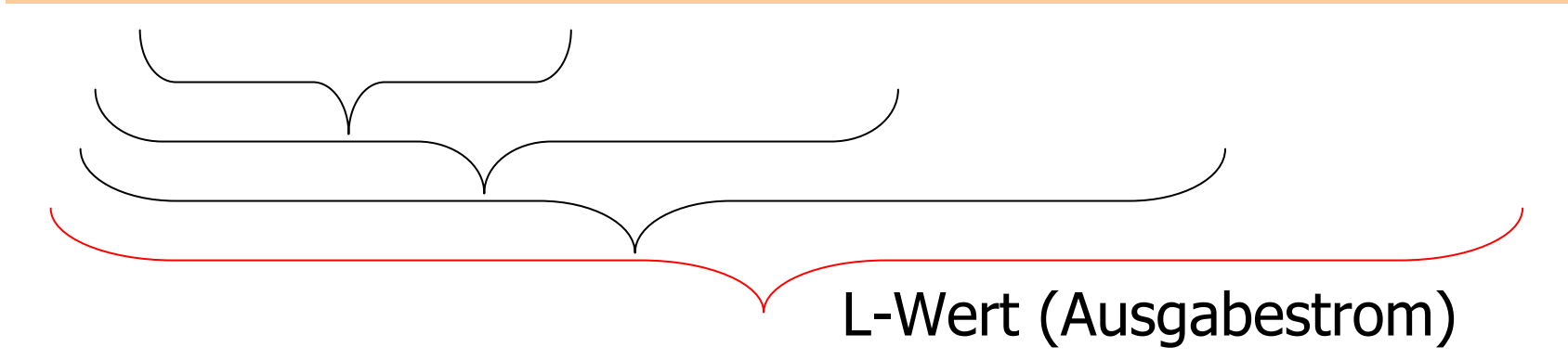

#### Anweisungen

 $\Box$ ■ Bausteine eines C++ Programms  $\Box$ werden (von oben nach unten)<br>ausgeführt und hahen *Effekt*e ausgeführt und haben Effekte  $\Box$ n enden mit einem Semikolon

#### Ausdrucksanweisungen

#### $\Box$ naben die Form expr;wobei *expr* ein Ausdruck ist<br>Effekt ist der Effekt von exr  $\Box$ **a Effekt ist der Effekt von** *expr,* **der Wert**<br>Von *expr* wird ignoriert von *expr* wird ignoriert

#### Ausdrucksanweisungen

#### $\Box$ naben die Form expr;wobei *expr* ein Ausdruck ist<br>Effekt ist der Effekt von exr  $\Box$ **a Effekt ist der Effekt von** *expr,* **der Wert**<br>Von *expr* wird ignoriert von *expr* wird ignoriert

Beispiel: **b = b \* b;**

 $\Box$ n führen neue Namen im Programm ein  $\Box$ ■ bestehen aus Deklaration + Semikolon

 $\Box$ n führen neue Namen im Programm ein  $\Box$ ■ bestehen aus Deklaration + Semikolon

Beispiel: **int a;**

 $\Box$ n führen neue Namen im Programm ein  $\Box$ ■ bestehen aus Deklaration + Semikolon

Beispiel: **int a;**

 $\Box$ können Variablen auch initialisieren

 $\Box$ n führen neue Namen im Programm ein  $\Box$ ■ bestehen aus Deklaration + Semikolon

Beispiel: **int a;**

 $\Box$ können Variablen auch initialisieren

Beispiel: **int b = a \* a;**

### Rückgabeanweisungen

 $\Box$ n treten nur in Funktionen auf und sind<br>John der Form von der Form **return** expr ;wobei *expr* ein Ausdruck ist<br>specifizieren Dücksabowert  $\Box$ □ spezifizieren Rückgabewert der<br>Funktion Funktion

## Rückgabeanweisungen

 $\Box$ n treten nur in Funktionen auf und sind<br>John der Form von der Form **return** expr ;wobei *expr* ein Ausdruck ist<br>specifizieren Dücksabowert  $\Box$ □ spezifizieren Rückgabewert der<br>Funktion Funktion

Beispiel: **return 0;**